Graphic Design One

### Picto/Movie Poster

Mr. Galins

CLO - **SWBAT**...design a Pictogram Movie Poster. Once you have selected your topic, and using the design cycle, you will create a 8.5" x 11" poster using only Type and a pictogram. Using Adobe Illustrator, you will create the poster. Championing your artistic voice, you will need to defend your poster design both orally and in writing to the class during the project Crit.

Pictogram

#### What is it?

A pictorial symbol for a word or phrase. Pictographs were used as the earliest known form of writing, examples having been discovered in Egypt and Mesopotamia from before 3000 BC.

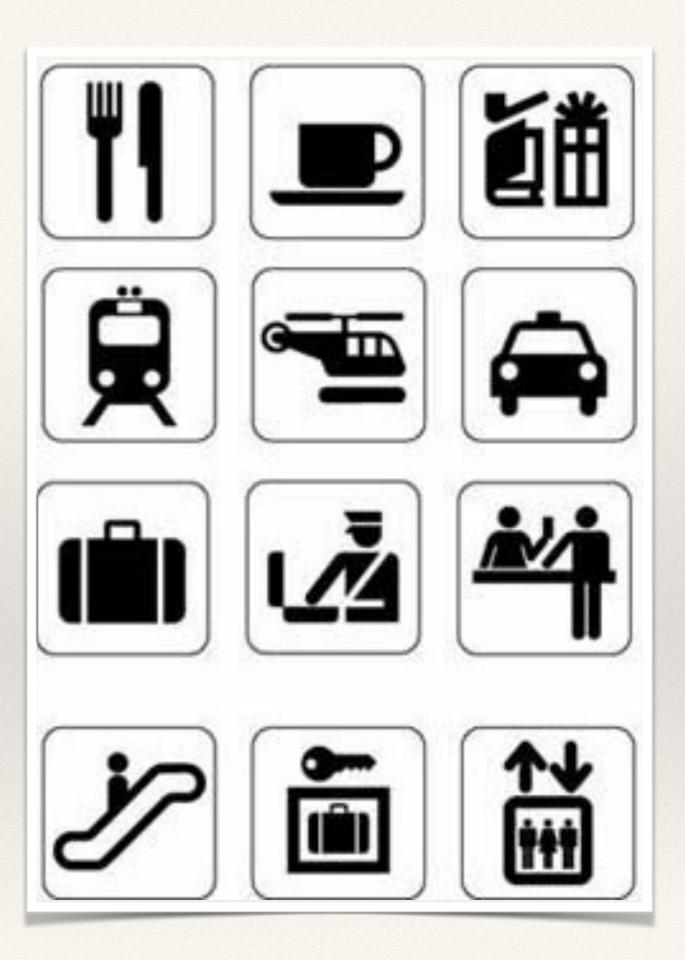

Pictogram

### More Samples

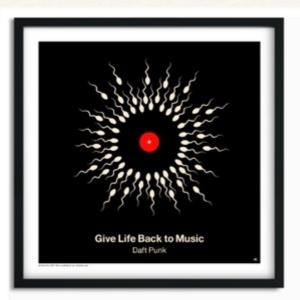

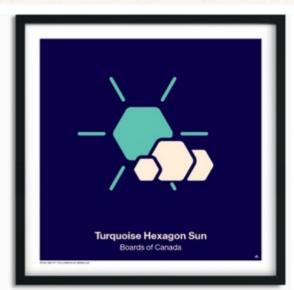

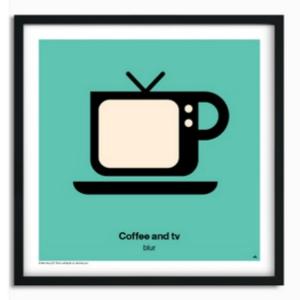

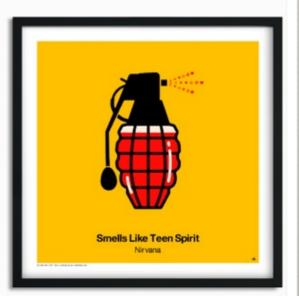

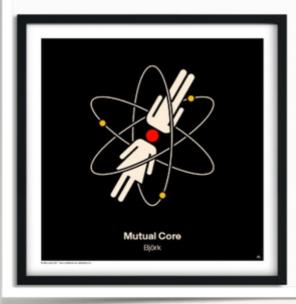

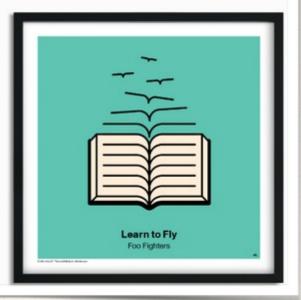

# Step One (research) Due Today

#### Picto/Movie Poster

You will pick any movie and break the story down to a graphic black and white pictogram. Objectives: Approach a problem from a unique perspective, streamline a complex storyline into a simple, clear visual narrative, improve your drawing skills with Adobe Illustrator, draw simply but well, and consider the design of the whole page. As with all your projects for this class, submit your PDF file to me and upload to your site.

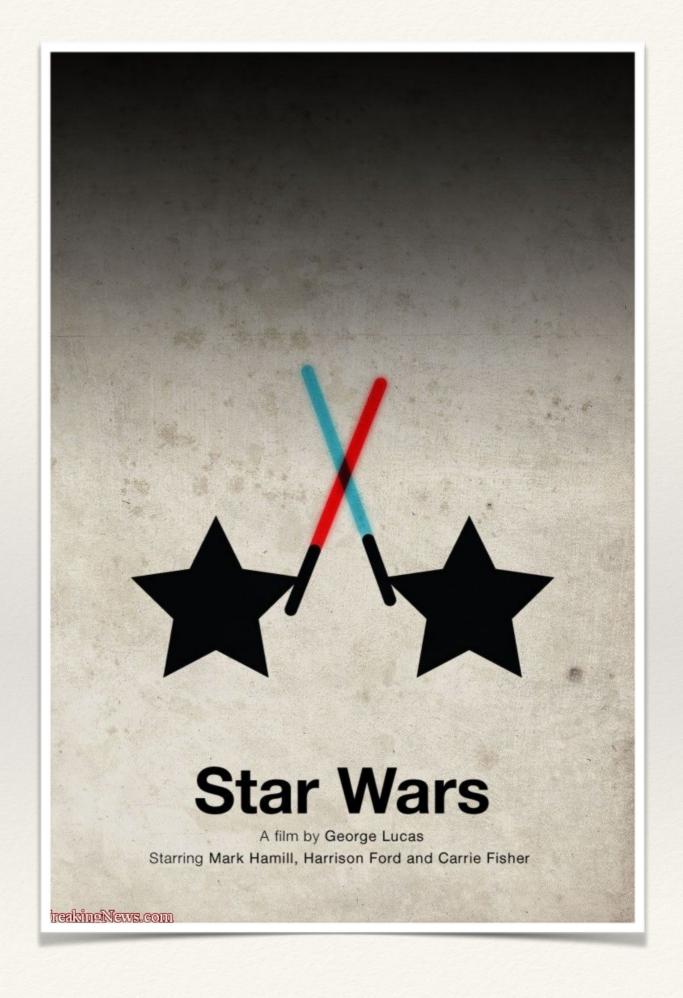

# Step Two (thumbnails) Due Wednesday

Project One

### Picto/Movie Poster

Step Two, Thumbnails...

You will rough concept your ideas into thumbnails so you and I can flush out your strongest idea. Once I sign off on your thumbs, you will create your poster on the computer using Adobe Illustrator. I will help you learn the program.

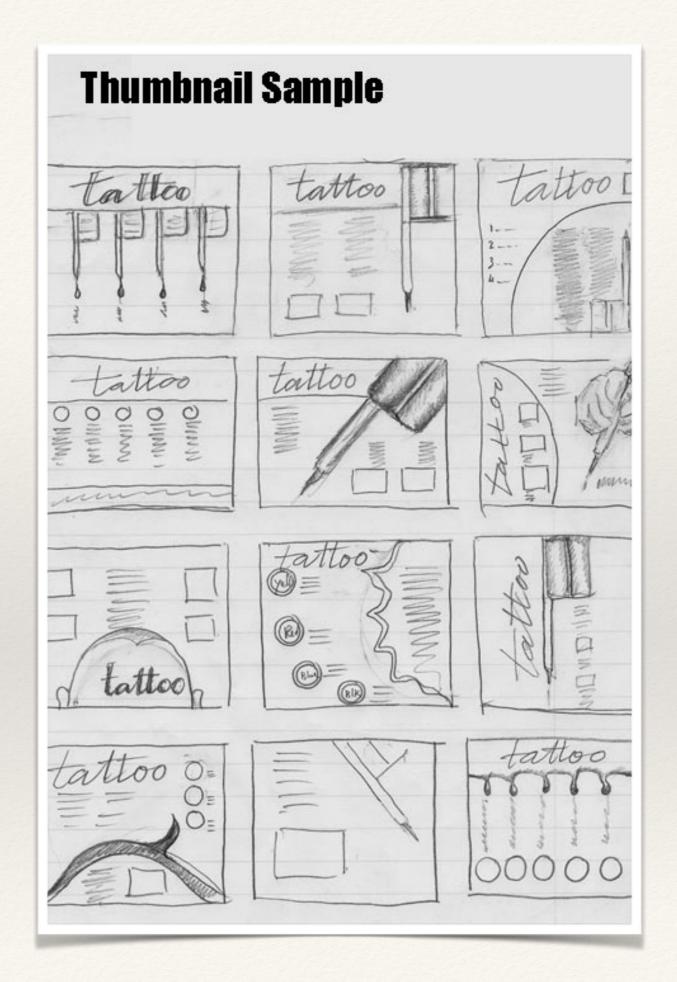

### Step Three (initial designs/feedback) Due Thursday

#### Project One

#### Picto/Movie Poster

Poster Must Haves:

One Pictogram

Title of Movie

2 Cast member names

Black & White Only

8.5" x 11" poster size

Have me review your work (feedback)

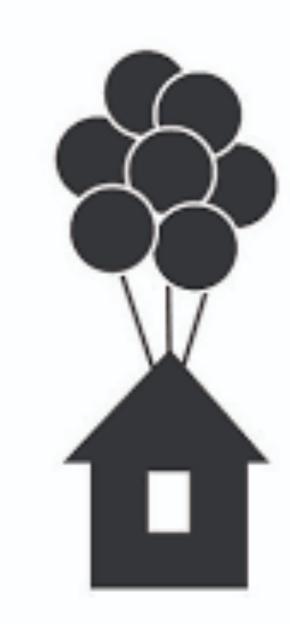

UP

A film by Pete Docter and Bob Peterson Starring Edward Asner Christopher Plummer Jorden Nagai Bob Peterson

# Step Four (final designs) Due Friday

Project One

#### Picto/Movie Poster

Due Friday, submitted to me as a PDF File Format via the <u>deltavisualarts.weebly.com</u> web site.

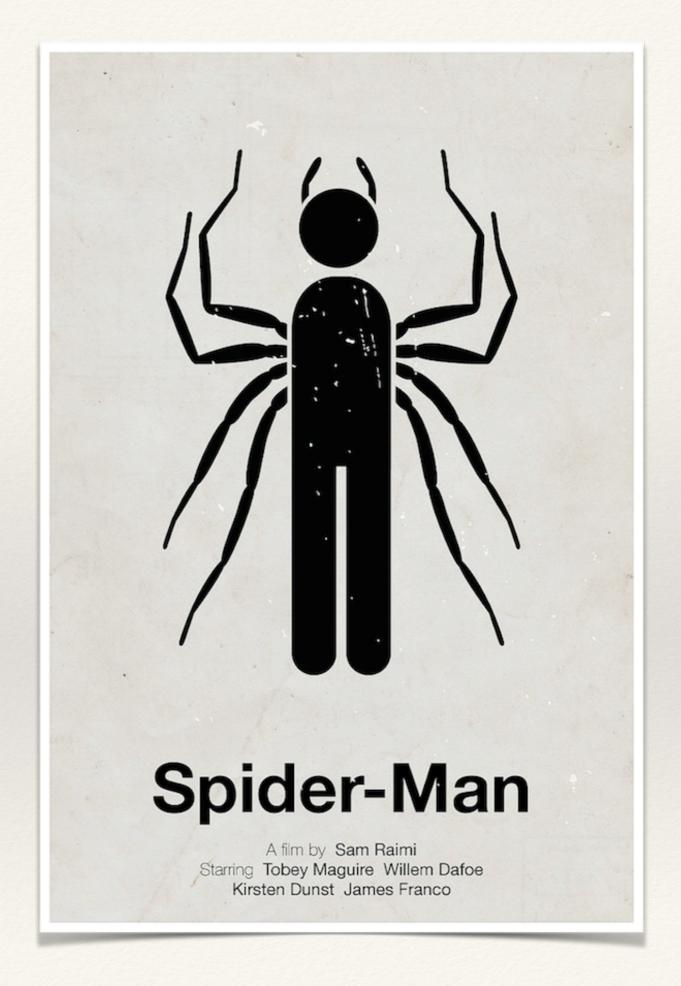

Questions?